### Multiarch - what is it and why should I care?

Wookey

<span id="page-0-0"></span>Linaro and Debian

25th April 2014 openSUSE Conference Dubrovnik, Croatia

# Who am I

- **•** Free Software developer since 1990
- Unix sysadmin since 1996
- Arm Linux developer since 1999
- Debian developer since 2000
- Ubuntu development since 2010
- Currently an ARM secondee to Linaro
- Here for some cross-distro de-siloing

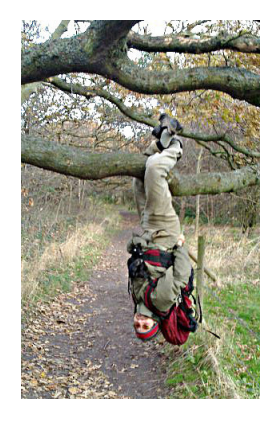

### Some things I had something to do with:

Survex, PsiLinux, ArmLinux book, Emdebian, bootfloppies, Therion, apt-cross, dpkg-cross, Debian cross-toolchains, OpenEmbedded, Netbook Project, LART, YAFFS, Debian armel and arm64 ports, Balloonboard, inaro xdeb, multiarch, sbuild, build profiles  $\Omega$ 

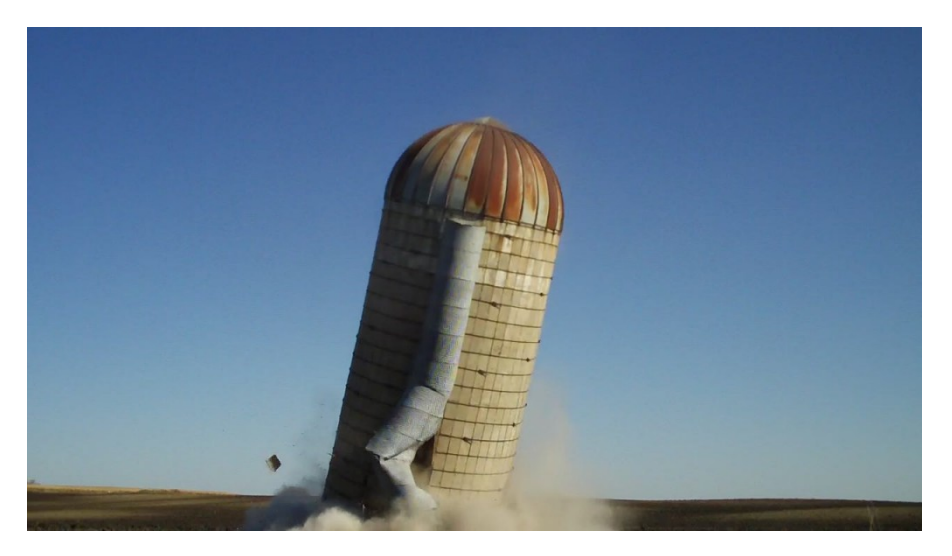

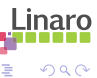

ă

Wookey [Multiarch - what is it and why should I care?](#page-0-0) oSC 2014, Dubrovnik 3 / 40

イロト 不優 ト 不差 ト 不差 ト

- **•** Technical:
	- $\triangleright$  What is it?
	- $\triangleright$  What does it do?
	- $\blacktriangleright$  How does it work?
- Social:
	- $\blacktriangleright$  Is it important?
	- $\triangleright$  What's it like making big changes like this?
	- $\triangleright$  What did we learn from the excercise?

 $QQ$ 

一本語

÷  $\rightarrow$ 

 $\leftarrow$   $\Box$ 

- Build : Machine/architecture you are building on
	- Host : Machine/architecture package is being built for

#### Target : Machine/architecture a compiler generates code for

# **Outline**

### 1 [Multiarch: What it is](#page-5-0)

[Multiarch: What it does](#page-11-0)

[Multiarch: How it works](#page-15-0)

[Multiarch History](#page-33-0)

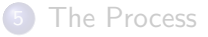

<span id="page-5-0"></span>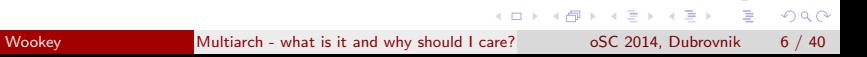

Multiarch is a general mechanism for installing libraries of more than one architecture (ABI) on a system

- more general than /lib, /lib64
- simple enough in principle ...

### Multiarch is very simple

• Put libraries into architecture-specific paths

- $\triangleright$  /usr/lib/libfoo (i386) $\rightarrow$ /usr/lib/i386-linux-gnu/libfoo
- $\blacktriangleright$  /usr/lib/libfoo (armhf) $\rightarrow$ /usr/lib/arm-linux-gnueabihf/libfoo
- $\triangleright$  /usr/lib/libfoo (arm64) $\rightarrow$ /usr/lib/aarch64-linux-gnu/libfoo
- Change the default linux loader path.

#### The fundamental thing is that libraries have a canonical path

- Native and non-native locations are the same
- **Cross -build and -runtime locations are the same**
- Scrap 32-bit emulation dir (/emul/ia32-linux)
- Largely removes need for sysroots, and multilib

### Multiarch Genesis

Debian never used /lib64 for amd64 (or sparc or mips) Native libs should be in /lib alpha, ia64, s390 /lib amd $64$ , sparc $64$ , ppc $64$  /lib $64$ x32 /libx32

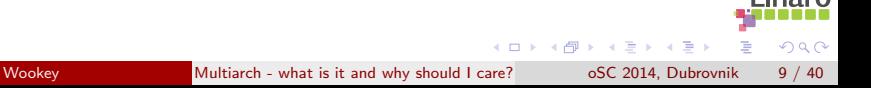

# Multiarch Genesis

Debian never used /lib64 for amd64 (or sparc or mips) Native libs should be in /lib alpha,  $ia64$ ,  $s390$  /lib amd $64$ , sparc $64$ , ppc $64$  /lib $64$  $\times$ 32 /lib $\times$ 32

32-bit compatibility libs built as foo-i386 packages, put in /lib32 Many collected into massive ia32-libs package.

### Multiarch Genesis

Debian never used /lib64 for amd64 (or sparc or mips) Native libs should be in /lib alpha,  $ia64$ ,  $s390$  /lib amd $64$ , sparc $64$ , ppc $64$  /lib $64$  $\times$ 32 /lib $\times$ 32

32-bit compatibility libs built as foo-i386 packages, put in /lib32 Many collected into massive ia32-libs package.

ia32-libs lis nowl the biggest source package in Debian. [...] Tollef Fog Heen 2005-07-10

340MB, containing 128 libraries ia32-libs was always intended as a temporary solution Unfortunately the proper replacement took more than 6 years to arrive

 $\Omega$ 

(ロトス例) スラトスラト

# **Outline**

### [Multiarch: What it is](#page-5-0)

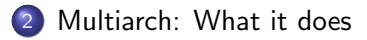

[Multiarch: How it works](#page-15-0)

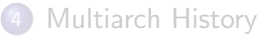

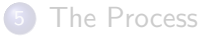

<span id="page-11-0"></span>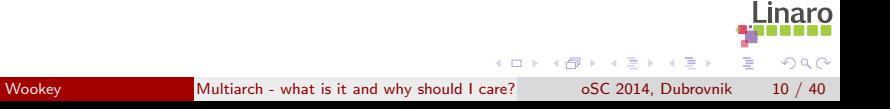

# Things Multiarch does

- Arbitrary mix of 64 and 32-bit apps
- Cross-grading from one architecture to another
	- $\blacktriangleright$  (armel $\rightarrow$ armhf, i386 $\rightarrow$ amd64, armhf $\rightarrow$ arm64)
- Cheap emulated environments emulate only the parts you need to
- Cross-compilation is no longer special you get it for free
- Removes packaging complexity
- Simple support for binary-only software
	- $\blacktriangleright$  (flash-plugin, skype, java-plugin, steam ...)

 $200$ 

- $\bullet$  Install more than one arch of binaries/tools in /bin
	- $\triangleright$  So you still only get one arch of each app at a time
- Specify ABI-compatible capabilities (SSE/NEON/ALTIVEC/MMX, armv5/armv7, i486/i686)
	- $\triangleright$  ABI is calling convention, not instruction set
	- $\triangleright$  Complimentary to multilib for optimisations

- Partial architectures
- Cross-dependencies (e.g for cross-compilers)
- Co-installable compilers (e.g. i386 on amd64 for ghc)
- Automatic port Bootstrapping (with build profiles)
- Other increasingly crazy stuff...

# **Outline**

[Multiarch: What it is](#page-5-0)

[Multiarch: What it does](#page-11-0)

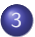

3 [Multiarch: How it works](#page-15-0)

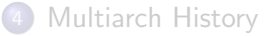

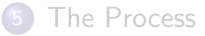

<span id="page-15-0"></span>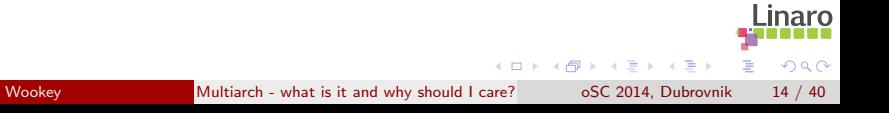

### How it works - paths

GNU triplets are used for architecture paths, with some adjustment for historical cruft

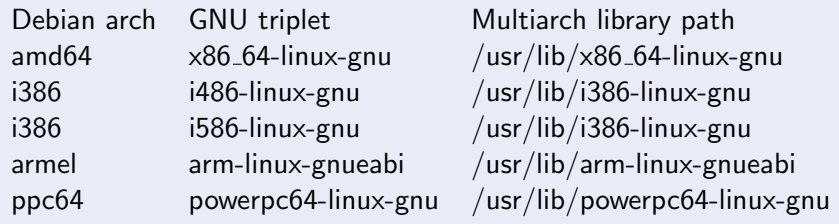

dpkg-architecture -qDEB HOST MULTIARCH returns pathname

• an equivalent lsb mechanism is needed for upstream and non-debian distros

Multi-arch-ready packages are given an extra field Multi-Arch

same: (libraries)

can be co-installed and can only satisfy deps within the arch

- foreign: *(tools)* can not be co-installed can satisfy deps for any arch
- allowed: (both) can be either. Depending packages specify which is wanted

dpkg reference-counts arch-independent files from co-installable packages that overlap

### dpkg (low-level package-manager)

dpkg controls 'enabled' architectures. Native arch is special, others are all 'foreign'.

dpkg --add-architecture i386 Enables a new (foreign) architecture

dpkg --remove-architecture i386 Takes it away again. It won't let you do that until there are no packages of that arch installed on the system.

### Multiarch in use

apt (high-level package manager) apt source entries get an (optional) arch field

deb [arch=amd64,i386] http://archive.ubuntu.com/ubuntu saucy main deb [arch=armel] http://ports.ubuntu.com/ saucy main deb-src http://ports.ubuntu.com/ saucy main

apt has two important config options:

APT::Architecture (existing option) Arch to use when fetching and parsing package lists APT::Architectures (new option) All supported arches (native  $+$  foreign)

正々 メラメ

### Multiarch in use

To use it, just specify required foreign arch on end of package name.

```
apt-get update
apt-get install libattr1-dev:i386
```
dpkg now shows these packages installed:

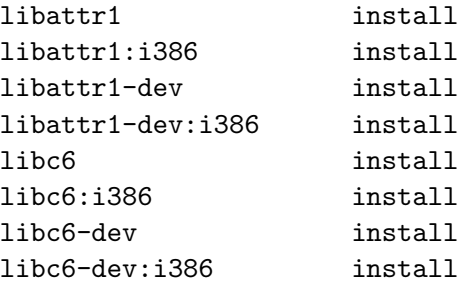

( □ ) ( <sub>□</sub> )

ヨメ メヨメ

### Multiarch in use - proprietary binaries

(Sorry this slide is all in debian-ese)

```
dpkg --add-architecture i386
apt-get update
wget -O skype-install.deb http://www.skype.com/go/getskype-linux-deb
dpkg -i skype-install.deb
apt-get -f install
```
If the vendor has a repo it's even simpler:

```
dpkg --add-architecture i386
echo <vendor repo> > /etc/apt/sources.list.d/<vendor>.list
apt-get update
apt-get install <package>:i386
                                                             \mathbb{B} is a \mathbb{B} is
                                                  (ロ ) ( 何 ) (
                                                                          \Omega
```
(More debian-ese)

```
dpkg --add-architecture amd64
apt-get update
apt-get install linux-image-amd64:amd64
reboot
apt-get clean
apt-get --download-only install dpkg:amd64 apt:amd64
dpkg --install /var/cache/apt/archives/* amd64.deb
```
( □ ) ( <sub>□</sub> )

化重新润滑脂

### Cross building has 3 major issues

- Installing build dependencies: native tools, cross libs/headers
- **•** Finding/linking libraries
- Running build-time tools

Multiarch helps with all of them.

医氯化医

# Cross-dependencies

#### Example: acl

```
Build-Depends: debhelper (>= 9), autoconf, autotools-dev
       dpkg-dev (>= 1.16.1<sup>2</sup>), libattr1-dev
```
- Build-arch: debhelper, autoconf, autotools-dev, dpkg-dev
- **Host-arch: libattr1-dev**

```
apt-get -aarm64 build-dep acl
```

```
The following NEW packages will be installed:
  autoconf automake autotools-dev bsdmainutils debhelper dpkg-dev
  gcc-4.8-base:arm64 gettext gettext-base groff-base
 html2text intltool-debian libattr1:arm64 libattr1-dev:arm64
  libc6:arm64 libc6-dev:arm64 libcroco3 libgcc1:arm64
  libgettextpo0 libpipeline1 libtool libunistring0 libxml2
  linux-libc-dev:arm64 m4 man-db po-debconf
```
イロト イ押ト イヨト イヨト

# Crossbuilding - library paths

Runtime is the same as build-time.

```
Old system (classic/dpkg-cross)
 build-time library path: /usr/arm-linux-gnueabi/lib/libfoo
 runtime library path: /usr/lib/libfoo
```
#### Sysroot

runtime library path: /usr/lib/libfoo

build-time library path: /\$sysroot/usr/lib/libfoo

#### Multiarch

build-time library path: /usr/lib/arm-linux-gnueabi/libfoo runtime library path:  $/$ usr/lib/arm-linux-gnueabi/libfoo

Much harder for libtool to screw it up :-)

- Can just run them with qemu
- **•** Tool dependencies easily specified
- All fractions of system-emulation easily accomodated

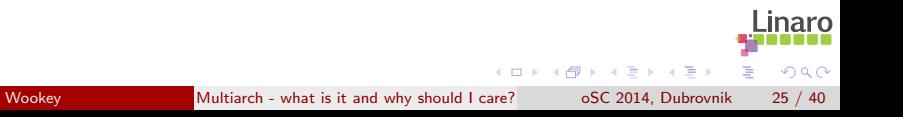

# Building Packages

Getting Build-Deps and building is simple

**Manually** 

```
apt-get install crossbuild-essential-arm64
apt-get build-dep -a arm64 acl
apt-get source acl; cd acl-2.2.51
dpkg-buildpackage -a arm64
```
### Better

CONFIG SITE=/etc/dpkg-cross/cross-config.arm64 DEB\_BUILD\_OPTIONS=nocheck dpkg-buildpackage -aarm64

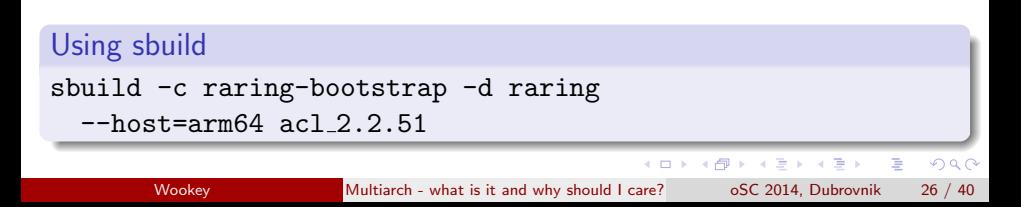

Dev packages need converting in order to be able to install both native and foreign versions.

- Move include files which differ between arches into /usr/include/<triplet>/
- Moving out all binaries. (usually foo-config move to pkg-config)
- Get rid of .la files if possible

# Changes required in implementation

Obviously many packages are affected (all libs, most -dev, some tools)

Also various core tools (anything that knows about library paths) Had to be fixed before other uploads. (Not all of these were expected):

- libc (loader)
- dpkg, apt
- compilers (default library and header paths)
- make (foo: -lbar syntax)
- pkg-config
- $\bullet$  pmake
- $\bullet$  cmake
- debhelper
- lintian
- libffi
- **o** openjdk (lib-jna)

 $\mathcal{A} \cong \mathcal{B} \times \mathcal{A} \cong \mathcal{B}$ 

- dpkg-cross
- **•** klibc

# Future possibilities

### Coinstallable binaries

- Would be useful
- Deliberately left out of initial implementation
- Needs a spec defining

### Non-posix architectures (mingw64-amd64, mingw64-i386)

- **Remove 277 mingw-w64 OpenSuse packages**
- **o** normal cross-toolchains
- Automatic build-dependencies
- libc headers is the trickiest bit.
- Stephen Kitt is working on it

- **o** Id.so clashes prevent some architecture combinations
	- $\blacktriangleright$  hppa/m68k/ppc32/s390 (/lib/ld.so.1)
	- $\triangleright$  i386/sh/alpha/sparc32 (/lib/ld-linux.so.2)
- **•** Fortunately not ones too many people care about <https://sourceware.org/glibc/wiki/ABIList> is definitive

The multiarch model assumes c-style library dependencies

 $\bullet$  liba:arch  $\rightarrow$  libb:arch  $\rightarrow$  libc:arch

Interpreted languages break this assumption

• modulea:arch  $\rightarrow$  moduleb:whatever  $\rightarrow$  modulec:arch

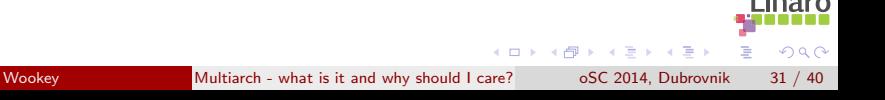

# **Outline**

[Multiarch: What it is](#page-5-0)

[Multiarch: What it does](#page-11-0)

[Multiarch: How it works](#page-15-0)

4 [Multiarch History](#page-33-0)

<span id="page-33-0"></span>[The Process](#page-36-0)

# Multiarch timeline

- <sup>2004</sup> BOF at Debconf 4
- <sup>2005</sup> Talk at Debconf 5
- 2006 FOSDEM multiarch meeting
- 2008.06 Dpkg multiarch patches uploaded
- 2009.05 apt and dpkg maintainers agree on a package management spec at UDS in Barcelona. Scope restricted to libs.
- 2010.08 Tuple proposal for ABI names drafted (Debconf 10)
- 2011.02 dpkg multiarch implementation (sponsored by Linaro) lands in Ubuntu, proposed to LSB. Tuples revised to GNU Triplets.
- 2011.04: Ubuntu 11.04 released with 83 libraries multiarched, and 14 in a ppa: enough to cross-install flash plugin
- 2012.04: Multiarch Dpkg uploaded to Debian Unstable
- 2012-2014: Lots of packages converted.

 $QQ$ 

ミメスミメ

### Multiarch now

Ubuntu precise (April 2012) 110 out of 112 (source) libs (main) (98%)

Ubuntu raring (April 2013) 372 source out of 399 source libs (main) (93%) 472 source out of 2941 source packages (main)

Debian Stable (Feb 2014) 684 source out of 1303 source libs (52%) 831 source out of 17161 source packages

Debian Unstable (now) 1112 source out of 1246 source libs (89%) 1385 source out of 19402 source packages

# **Outline**

[Multiarch: What it is](#page-5-0)

[Multiarch: What it does](#page-11-0)

[Multiarch: How it works](#page-15-0)

[Multiarch History](#page-33-0)

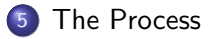

<span id="page-36-0"></span>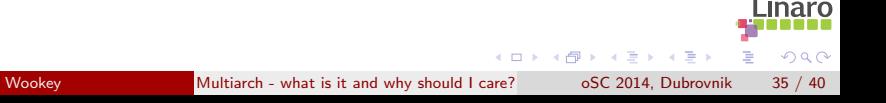

### Things we learned along the way

This is a classic example of a significant distro/ecosystem-wide change. These things are (very) hard to get done.

• Use written specs to record shared understanding

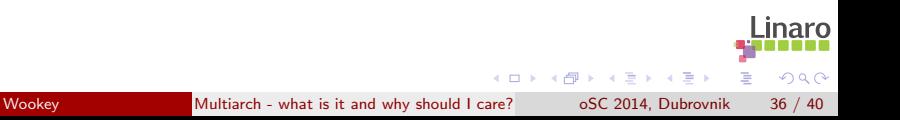

### Things we learned along the way

This is a classic example of a significant distro/ecosystem-wide change. These things are (very) hard to get done.

• Use written specs to record shared understanding

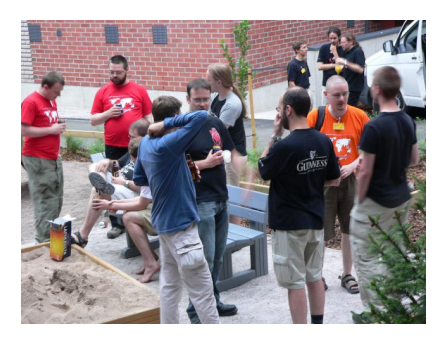

### Things we learned along the way

This is a classic example of a significant distro/ecosystem-wide change. These things are (very) hard to get done.

- Use written specs to record shared understanding
- Limit scope to something manageable (resist creep!)
- Get affected parties involved early
- Split your work into bite-sized deliverables
- Make it clear how people can help: http://wiki.debian.org/Multiarch/Implementation
- Design to avoid flag days

- 4 重 8 - 4 重 8

- Work done in distro because that's practical
- Wider adoption always assumed

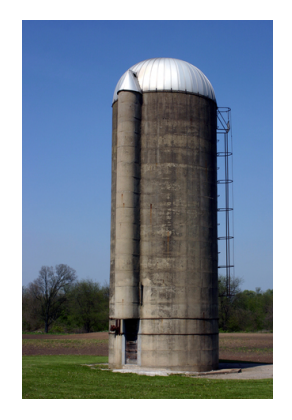

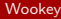

# But it's only Debian

- Work done in distro because that's practical
- Wider adoption always assumed
- In practice enthusiasm varied
- We thought we had everyone relevant involved - we were wrong

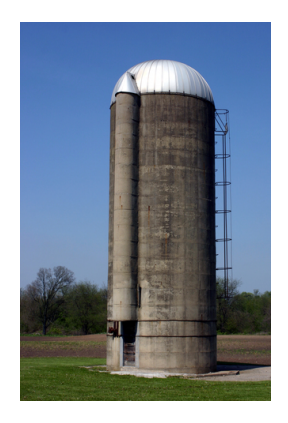

# But it's only Debian

- Work done in distro because that's practical
- Wider adoption always assumed
- In practice enthusiasm varied
- We thought we had everyone relevant involved - we were wrong
- ARM had to back out multiarch paths from aarch64 to get upstream

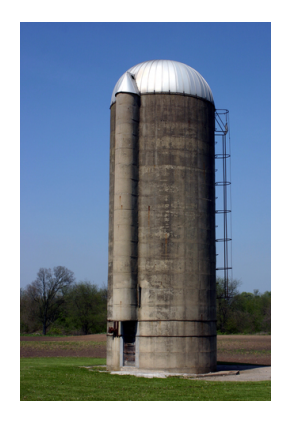

### Significant development of UNIX/FHS/LSB

Debian ecosystem has done the hard work and shown that it works Unifies many other things which solve a piece of the problem Is this useful (enough) beyond Debian and derivatives?

Discuss...

The South Tel

### Multiarch - What is it and why should I care?

# Thanks!

### Wookey wookey@wookware.org <http://wookware.org>

about the slides: available at <http://wookware.org/talks/><br>copyright (c) 2014 Wookey copyright  $\circ$  2014 license [CC BY-SA 3.0 — Creative Commons Attribution-ShareAlike 3.0](http://creativecommons.org/licenses/by-sa/3.0/)

4 D F

4 同 下

イヨメ イヨメ

### Useful URLs

<http://wiki.debian.org/Multiarch>

Index to specs, instructions for packagers, historical docs

<https://wiki.ubuntu.com/MultiarchSpec> The main multiarch spec

<ttp://wiki.debian.org/Multiarch/Implementation> HOWTO for packagers

( □ ) ( <sub>□</sub> )

<span id="page-45-0"></span>正々 メラメ